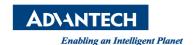

# **Advantech AE Technical Share Document**

| Date            | 2015 / 12 / 23                                                  | SR#        |     |
|-----------------|-----------------------------------------------------------------|------------|-----|
| Category        | ■ FAQ □ SOP                                                     | Related OS | N/A |
| Abstract        | How to write WebAccess TCL scripts to read and write text files |            |     |
| Keyword         | WebAccess, TCL, Script, Text file                               |            |     |
| Related Product | N/A                                                             |            |     |

#### Problem Description:

How to write WebAccess TCL scripts to read and write text files?

#### **■** Brief Solution - Step by Step:

1. Write data into a new text file

Script:

set fileid [open "d:/textfile.txt" a+]

seek \$fileid 0 start

puts \$fileid "Tag1=[GETVAL TagVale]"

close \$fileid

**Explanation:** 

set fileid [open "d:/textfile.txt" a+]

seek \$fileid 0 start

puts \$fileid "Tag1=[GETVAL TagVale]"

pats sincia lagi [del vite lagvale]

close \$fileid

Open the file named textfile.txt

Move the pointer at the beginning

Use [GETVAL TagVale] to obtain tag value and write data

to file

Close file

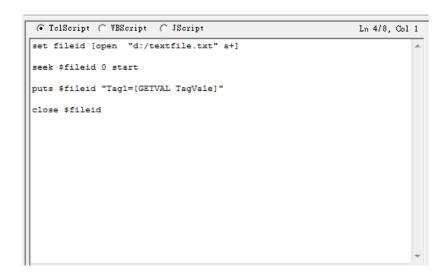

2. Append data into a text file

Script:

set fileid [open "d:/textfile.txt" a+]

seek \$fileid 0 end

puts \$fileid "Tag2=[GETVAL TagVale]"

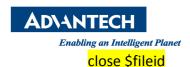

#### **Explanation:**

set fileid [open "d:/textfile.txt" a+]

seek \$fileid 0 end

puts \$fileid "Tag2=[GETVAL TagVale]"

puts \$111eld Tag2=[OLTVAL Tagvale]

close \$fileid

Open the file named textfile.txt

Move the pointer at the end

Use [GETVAL TagVale] to obtain tag value and write data
to file

Close

```
FolScript C WBScript C JScript Ln 5/8, Col 19

set fileid [open "d:/textfile.txt" a+]

seek $fileid 0 end

puts $fileid "Tag2=[GETVAL TagVale]"

close $fileid
```

#### 3. Read text from text file

#### Script:

set fd [open "d:/textfile.txt" r]
while {![eof \$fd]} {

gets \$fd data

SETVAL TextTag=\$data

BWSPOOL "\$data\r\n"}

close \$fd

### **Explanation:**

set fd [open "d:/textfile.txt" r] With reading mode to open the file, note the file must

exist, to avoid error during open

gets \$fd data Read text and set to variable named "data"

SETVAL TextTag=\$data Set "data" into TextTag

BWSPOOL "\$data\r\n" Print result into Debug Screen

Page 2

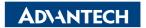

#### Enabling an Intelligent Planet

```
G TolScript C VBScript C JScript Ln 4/9, Col 4

set fd [open "d:/textfile.txt" r]
while {![eof $fd]} {
   gets $fd data
   SETVAL TextTag=$data
   BWSPOOL "$data\r\n"
}
close $fd
```

## Reference:

1. Help 12.10.14 Write data to a Text file